# **TP ÉmA. Mesures de champs magnétiques et d'inductances**

#### **Objectifs**

- Utiliser les données du magnétomètre d'un téléphone portable au moyen d'une application
- Déterminer le champ magnétique terrestre et son origine
- Mesurer le champ magnétique créé par une bobine ou un aimant, et tester la validité d'un modèle

**GRAPHE** 

– Évaluer l'inductance d'une bobine, et tester la validité d'un modèle

#### **1. Application pour utiliser le magnétomètre d'un téléphone portable**

Plusieurs applications gratuites donnent accès aux mesures des différents capteurs d'un téléphone portable de type *smartphone* : magnétomètre, accéléromètre, gyroscope, sonomètre… Nous utiliserons l'application **Phyphox**, développée par l'université allemande RWTH Aachen, et qui existe en version française.

On peut citer aussi FizziQ, créée par Christophe Chazot et sa société Trapeze.digital (et qui comporte par exemple des cahiers d'expériences), ou encore Sensor Kinetics, créée par l'entreprise américaine Innoventions.

#### **Protocole préliminaire**

# – Télécharger l'application Phyphox.<br>
– Ouvrir l'application choisir Magne

– Ouvrir l'application, choisir *Magnétomètre*, le démarrer (en cliquant sur ►) et choisir l'onglet *Composantes*. Les valeurs des composantes du champ magnétique sur trois axes sont alors affichées en temps réel, ainsi que la norme du champ, en microteslas (µT). Pour étalonner initialement les capteurs, faire tourner le téléphone deux ou trois fois en décrivant un « huit ».

Magnétomètre

l'axe x

l'axe y

l'axe z

**MULTI** Précision Haute

**NORME** 

Magnétomètre selon

Magnétomètre selon

Magnétomètre selon

**COMPOSANTES** 

-31.00⊮ਾ

-36,19µ⊤

 $0.19$ <sub>PT</sub>

– Les capteurs saturent à quelques milliers de microteslas, ce qu'on peut obtenir au voisinage d'un aimant : on voit alors l'affichage des composantes se bloquer. Il suffit dans ce cas d'éloigner le magnétomètre de la source du champ pour qu'il puisse mesurer à nouveau. Si jamais des valeurs anormales restent affichées, refaire l'étalonnage.

# **2. Mesure d'un champ magnétique et d'un moment**

a) Champ magnétique terrestre local

On cherche à tester la validité du modèle dipolaire pour le champ magnétique terrestre. Dans ce modèle, le champ a pour origine un dipôle de moment dipolaire magnétique *m* placé au centre *O* de la Terre, et orienté du « pôle Nord magnétique » (qui est en fait un pôle *sud* du point de vue magnétique) vers le « pôle Sud magnétique », il a donc pour expression : 0  $(M) = \frac{\mu_0 m}{4\pi} \frac{2\cos\theta e_r + \sin^3\theta_r}{r^3}$ 4  $\vec{B}(M) = \frac{\mu_0 m}{4} \frac{2 \cos \theta e_r + \sin \theta e_\theta}{r^2}$  $\pi$   $r^3$  $=\frac{\mu_0 m}{2 \cos \theta_{r}+}$ magnetique », il a donc pour expression :<br>  $\vec{B}(M) = \frac{\mu_0 m}{4} \frac{2 \cos \theta \vec{e}_r + \sin \theta \vec{e}_\theta}{r^3}$  où  $\theta$  est l'angle entre l'axe du dipôle et la droite (*OM*). Cet angle se calcule

à partir des latitudes et longitudes (λ<sub>0</sub>, φ<sub>0</sub>) du pôle Nord magnétique et  $(\lambda, \varphi)$  du lieu de mesure :  $\theta = \pi - \arccos[\cos \lambda_0 \cos \lambda \cos(\varphi_0 - \varphi) + \sin \lambda_0 \sin \lambda].$ 

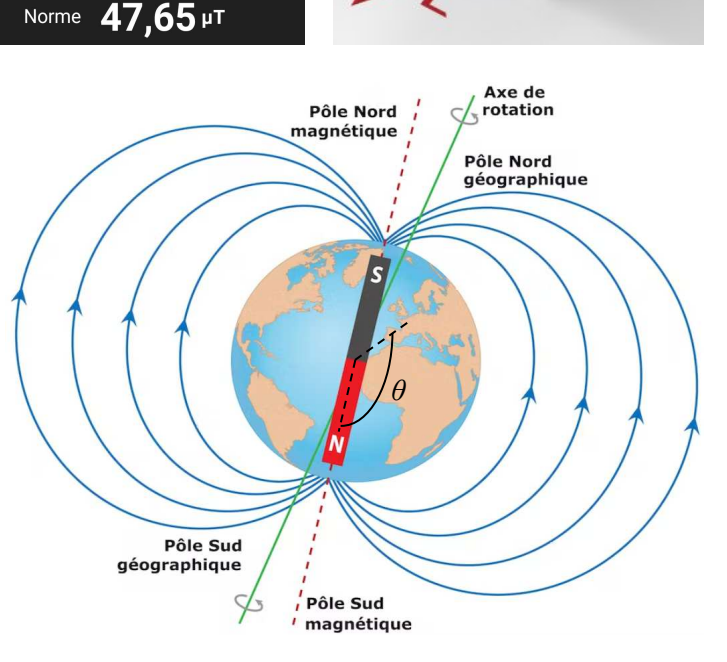

### **Protocole 1**

– Éloigner le téléphone de tout appareil électrique ou aimant : il doit alors afficher les composantes du champ magnétique terrestre, la norme étant comprise entre 45 et 50 µT (si ce n'est pas le cas, refaire l'étalonnage). Si le téléphone est posé à l'horizontale, on peut le tourner de façon à diriger son axe *x* vers l'ouest, l'axe *y* vers le sud et l'axe *z* vers le haut (ce qui correspond respectivement à  $-e^i_\varphi$ ,  $\vec{e}$  et  $\vec{e}_r$  en sphériques par rapport au centre de la Terre). La composante sur l'axe *x* doit alors être nulle.

- Faire plusieurs mesures des composantes  $B_y$  et  $B_z$  (avec toujours  $B_x = 0$ , autant que possible), et calculer une moyenne et une incertitude.

– Calculer l'angle *θ*, à partir des latitude et longitude du lieu où vous êtes (à trouver par exemple dans Phyphox avec le capteur GPS), et de celles du pôle Nord magnétique, qui varient lentement : pour 2024 on prendra  $\lambda_0 = 85^\circ 57'$  N et  $\varphi_0 = 141^\circ 57'$  E. Les valeurs de  $B_y$ ,  $B_z$  et  $\theta$  sont-elles en accord avec le modèle dipolaire ?

– Dans le cadre de ce modèle (avec  $\mu_0 = 1,257 \cdot 10^{-6} \text{ H} \cdot \text{m}^{-1}$ ), évaluer la norme *m* du moment magnétique terrestre.

T. Finot – PC Lavoisier – 2023-2024

# b) Champ magnétique d'une bobine

# **Protocole 2**

– Relier la bobine à une source de courant continu réglable et à un ampèremètre (entre les bornes COM et **10 A** obligatoirement !). Placer votre téléphone/magnétomètre près de l'axe de la bobine, de façon à mesurer le champ magnétique qu'elle crée. Attention, il faudra soustraire des mesures le champ magnétique terrestre (que vous pouvez évaluer, dans la même position, en éteignant la source).

– Le champ magnétique étant maximal sur l'axe de la bobine, déplacer votre téléphone latéralement pour repérer où se situe exactement le capteur sur le téléphone.

– Faire plusieurs mesures du champ sur l'axe, à différentes distances. Comparer la valeur juste à la sortie de la bobine avec la formule pour un solénoïde semi-infini  $\left(\vec{B}=\frac{1}{2}\mu_0\right)$  $\left(\vec{B} = \frac{1}{2}\mu_0 n I \vec{e_z}\right)$  $\vec{B} = \frac{1}{2} \mu_0 n I \vec{e_z}$  et commenter. Étudier la variation en

fonction de la distance : peut-on retrouver une décroissance en  $1/r^3$  comme dans le modèle du dipôle ?

c) Champ magnétique et moment magnétique d'un aimant

#### **Protocole 3**

– Mesurer le champ magnétique d'un aimant droit, à différentes distances sur son axe, et aussi hors de l'axe. Il faut, là encore, soustraire le champ terrestre des trois composantes mesurées.

– En déduire l'allure des lignes de champ dues à l'aimant, et évaluer son moment dipolaire magnétique.

# **3. Étude de l'inductance d'une bobine**

a) Détermination expérimentale de l'inductance

### **Protocole 4**

– Proposer et réaliser un protocole pour mesurer, le plus précisément possible, l'inductance de la bobine de 500 spires, en l'incluant dans un circuit.

– Mesurer de même l'inductance pour un autre nombre *N* de spires. Vos deux résultats sont-ils en accord avec une inductance proportionnelle à  $N^2$  ?

#### b) Validation d'un modèle théorique

- L'inductance d'un solénoïde de longueur  $\ell$  et de section  $S \ll \ell^2$  est :  $L = \mu_0 \frac{N^2}{\ell}$  $L = \mu_0 \frac{N^2 S}{\ell}$ . Pour une bobine plus courte, et de section circulaire, NAGAOKA Hantarō a proposé en 1909 d'écrire 2  $L = K \mu_0 \frac{N^2 S}{\ell}$ , avec un coefficient

correctif *K* sans dimension, dépendant du rapport entre le diamètre *D* de la bobine et sa longueur  $\ell$ :

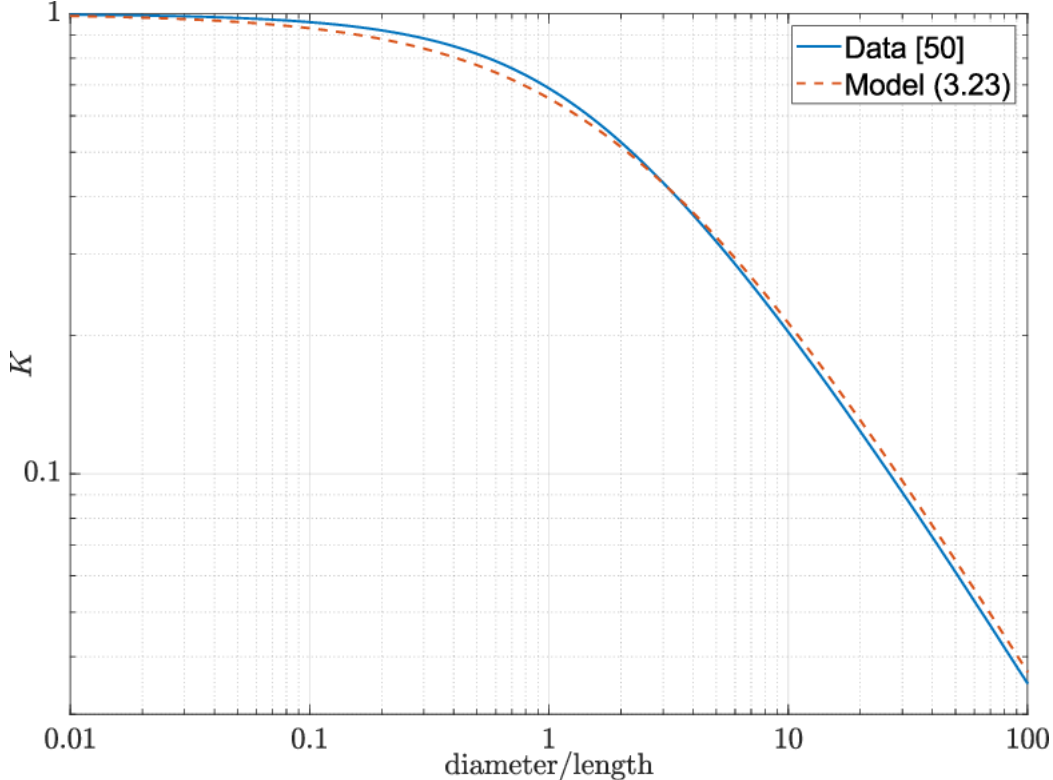

# **Protocole 5**

– À partir de votre mesure d'inductance, déterminer le coefficient *K* pour votre bobine, de section carrée. En déduire dans quelle mesure le modèle de NAGAOKA peut s'appliquer à une telle bobine.

 $\frac{1}{2}$  ,  $\frac{1}{2}$  ,  $\frac{1$